## **Approving Time as a Supervisor**

Employees who supervise another employee (administrators, admin non-exempt, staff, and student employees) will need to approve any exception to a time card. Exceptions, or "Unauthorized" time, are considered items that need a supervisor's review. Vacation requests, Jury Duty, California Meal Penalties (CAMP), Overtime, and Work Award time are all examples of items that require a supervisor's approval. This guide will walk you through how to identify those items and how to approve them. In order to proceed, you must complete steps 1-3 listed below first.

- 1) Login to UltiPro through My.Redlands or through http://uredlands.ultipro.com
- 2) Click on to the "Menu" icon in the upper left corner, navigate to "Myself" and select "Time & Attendance"

\*\* NOTE: A new browser window will open.

If you have a pop-up blocker enabled, you must allow pop-ups for UltiPro in order to navigate to Time & Attendance. Here are steps to follow if this occurs

- Enable pop-ups for your browser. If you are unsure how to do this, please contact Tech Support Services at ext. 8922
- Repeat steps in item #2 listed above

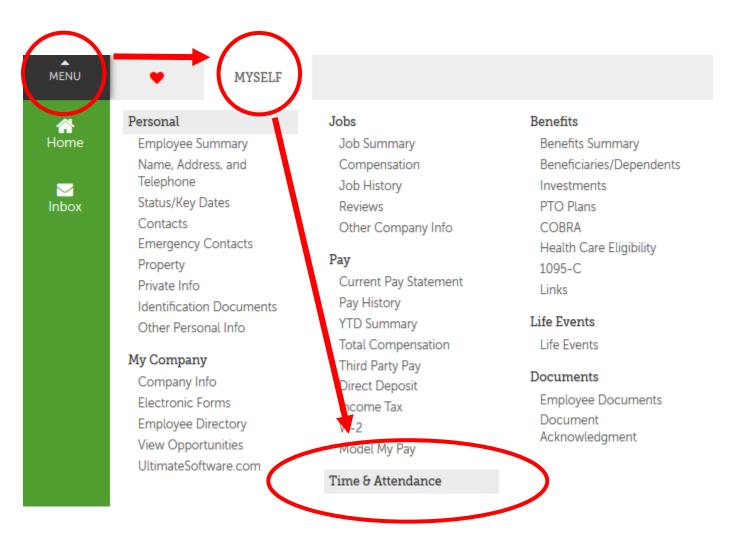

 A new tab will open with the UTA Launch Pad Homepage
 \*\* Note: Depending on reporting structure and permissions, you may have additional items along the top bar

|                          |                     | ι     | Jlt <b>i</b> Pro <sup>.</sup> | by<br>ULTIMATE<br>SOFTWAR | E           |             |                          | Opal Test    | ≯ |
|--------------------------|---------------------|-------|-------------------------------|---------------------------|-------------|-------------|--------------------------|--------------|---|
| aunch Pad Homepage       | Messages <b>(0)</b> | My TS | Daily TS Time C               | Off Tea                   | im Proxy    | My Rep      | orts                     |              |   |
| Quick Links              |                     |       |                               |                           | Clocks      |             |                          |              |   |
| My Timesheet Request Tir | me Off              |       |                               |                           | Clock On    | Clock Off   | Server time is: 12:47 PM |              |   |
| My Alerts                |                     |       |                               |                           | Week-To-Da  | te Summar   | (                        |              |   |
| Alerts                   |                     |       |                               | ^                         | Week-To-Da  | ate Summary |                          |              |   |
| Del                      | Subject             |       | Date 🗸                        |                           | VAC         | REG<br>8:00 | Totals<br>8:00           |              |   |
| O Pending Tin            | ne Off Request      |       | Nov 18, 10:00 AM              |                           | Totals      | 8:00        | 8:00                     |              |   |
|                          | ed Timesheets       |       | Nov 8, 6:00 PM                |                           |             | Viev        | <u>v My Timesheet</u>    |              |   |
|                          |                     |       |                               | ~                         |             |             |                          |              |   |
| To Dos                   |                     |       |                               |                           | Balance Sun | nmary       |                          |              |   |
| To Dos                   |                     |       |                               |                           | Balance     |             | Current                  | End of Year  |   |
| Del                      | Subject             |       | Date 😽                        |                           | Vacation    |             | 91.00 hours              | 115 00 hours |   |

| Del | Subject                                                             | Date 😽          |
|-----|---------------------------------------------------------------------|-----------------|
| 0   | A Time Off Request is submitted for your approval.                  | Nov 15, 5:40 PM |
| Ο   | A cancellation of approved time off is submitted for your approval. | Nov 15, 5:38 PM |
| 0   | A Time Off Request is submitted for your approval.                  | Nov 14, 6:52 PM |
| 0   | A cancellation of approved time off is submitted for your approval. | Nov 14, 4:15 PM |
| 0   | A Time Off Request is submitted for your approval.                  | Nov 14, 4:11 PM |

| Balance          | Current      | End of Year  |
|------------------|--------------|--------------|
| Vacation         | 91.00 hours  | 115.00 hours |
| Sick             | 112.00 hours | 140.00 hours |
| Personal         | 8.00 hours   | 8.00 hours   |
| Optional holiday | 16.00 hours  | 16.00 hours  |

View Balance History

4) Once in UTA, click on Daily TS tab.

If you do not have this tab and you supervise employees, please email Human Resources at <u>HRIS@redlands.edu</u> or call extension 8040.

|                          |                     | U     | JItiP    |          | IMATE<br>TWARE |            |                                    | Opal Test 🕒 |
|--------------------------|---------------------|-------|----------|----------|----------------|------------|------------------------------------|-------------|
| Launch Pad Homepage      | Messages <b>(o)</b> | My TS | Daily TS | Time Off | Team           | Proxy      | My Reports                         |             |
| Quick Links              |                     |       |          |          | Cl             | ocks       |                                    |             |
| My Timesheet Request Tir | me Off              |       |          |          |                | Clock On   | Clock Off Server time is: 12:22 PM | ^           |
|                          |                     |       |          |          |                |            |                                    | ~           |
| My Alerts                |                     |       |          |          | We             | eek-To-Dat | e Summary                          |             |

You will be presented with the following search screen. The "Dates" area will default to Current Pay Period.

\*\* NOTE – Current Pay Period option will override any dates listed.

|                   |                                        | U                     | <b>Ilti</b> Pı |                        | IMATE<br>TWARE |       |            | Opal Test 🕒 |
|-------------------|----------------------------------------|-----------------------|----------------|------------------------|----------------|-------|------------|-------------|
| Launch Pad Homer  | oage Messages <b>(0)</b>               | My TS                 | Daily TS       | Time Off               | Team           | Proxy | My Reports |             |
| Timesheet Selec   | tion                                   |                       |                |                        |                |       |            | ~           |
| Employee          |                                        |                       | ALL            | 1                      |                |       |            |             |
| Team              |                                        |                       | a ALL          | i                      |                |       |            |             |
| Include Sub Teams | 0                                      |                       |                | -                      |                |       |            |             |
| Pay Group         |                                        |                       | a All          |                        |                |       |            |             |
| Calculation Group |                                        |                       | a ALL          |                        |                |       |            |             |
| Shift             |                                        |                       | a ALL          |                        |                |       |            |             |
| Dates             | Date Selection<br>Current Pay Period 🗸 | Start Date 11/20/2019 |                | ind Date<br>11/20/2019 | <b>—</b>       |       |            |             |
| Authorization     | All 🗸                                  |                       |                |                        |                |       |            |             |
| Order By          | Employee Last Name                     | /                     |                |                        |                |       |            |             |
| Load              |                                        |                       |                |                        |                |       |            |             |

5) Select the Employee(s) or Pay Group, then click Load

|                          |                                        | U                     | <b>Ilt</b> iPi |                      | IMATE<br>TWARE |            |            | Opal Test 🕒 |
|--------------------------|----------------------------------------|-----------------------|----------------|----------------------|----------------|------------|------------|-------------|
| Launch Pad Homep         | age Messages <b>(0)</b>                | My TS                 | Daily TS       | Time Off             | Team           | Proxy      | My Reports |             |
| Times <mark>h</mark> eet |                                        |                       |                | 1                    | 0/28/2019 -    | 11/10/2019 | •          |             |
| Employee                 |                                        | I                     |                |                      |                |            |            |             |
| Team                     |                                        | =                     |                |                      |                |            |            |             |
| Include Sub Teams        | 0                                      |                       |                |                      |                |            |            |             |
| Pay Group                | UR3                                    |                       |                |                      |                |            |            |             |
| Calculation Group        |                                        |                       |                |                      |                |            |            |             |
| Shift                    |                                        |                       | a ALL          |                      |                |            |            |             |
| Dates                    | Date Selection<br>Current Pay Period 🗸 | Start Date 11/20/2019 |                | nd Date<br>1/20/2019 | -              |            |            |             |
| Authorization            | All 🗸                                  |                       |                |                      |                |            |            |             |
| Order By                 | Employee Last Name 🗸                   | )                     |                |                      |                |            |            |             |
| Load                     |                                        |                       |                |                      |                |            |            |             |

\*\*\* NOTE – If you have both Biweekly and Monthly employees reporting within your department, you may get the following Error message. You will need to choose a Pay Group to narrow the selection

|                              |                      | l        | Jlt <b>i</b> Pı |          | imate<br>Tware |       |            | Opal Test 🕒 |
|------------------------------|----------------------|----------|-----------------|----------|----------------|-------|------------|-------------|
| Launch Pad Homepage          | Messages <b>(0)</b>  | My TS    | Daily TS        | Time Off | Team           | Proxy | My Reports |             |
| You may only select employee | es with the same pay | / period |                 |          |                |       |            |             |

You can also narrow your search to just the areas that need approval by narrowing the criteria to show only "Unauthorized" time

|                   |                                        | U                    | JltiP    |                       | IMATE<br>TWARE |       |            | Opal Test 🕞 |
|-------------------|----------------------------------------|----------------------|----------|-----------------------|----------------|-------|------------|-------------|
| Launch Pad Homep  | oage Messages <b>(0)</b>               | My TS                | Daily TS | Time Off              | Team           | Proxy | My Reports |             |
| Timesheet Select  | tion                                   |                      |          |                       |                |       |            | /           |
| Employee          |                                        |                      | FQ ALL   | 1                     |                |       |            |             |
| Team              |                                        |                      | R ALL    | Í                     |                |       |            |             |
| Include Sub Teams | 0                                      |                      |          |                       |                |       |            |             |
| Pay Group         | UR3                                    |                      | R ALL    |                       |                |       |            |             |
| Calculation Group |                                        |                      | all ALL  |                       |                |       |            |             |
| Shift             |                                        |                      | all 🗟    |                       |                |       |            |             |
| Dates             | Date Selection<br>Current Pay Period 🗸 | Start Date 11/20/201 |          | nd Date<br>11/20/2019 | <u> </u>       |       |            |             |
| Authorization     | Unauthorized 🗸                         |                      |          |                       |                |       |            |             |
| Order By          | Employee Last Name                     | ·                    |          |                       |                |       |            |             |
| Load              |                                        |                      |          |                       |                |       |            |             |

6) Once loaded, you will see the first employee's timesheet for the related time frame

Items in yellow are the areas that need approval.

| Tim | neshe  | et                                                                                                    |       |                |           | II.    | Load 🖣 10/2        | 28/2019 - 1 | 1/10/2019 | •             |             |                                       |                               |
|-----|--------|----------------------------------------------------------------------------------------------------|-------|----------------|-----------|--------|--------------------|-------------|-----------|---------------|-------------|---------------------------------------|-------------------------------|
|     | Empl   | oyee: Test,                                                                                                    | , Thu | ber            |           |        |                    |             |           |               |             |                                       |                               |
| Þ   | Ο      | Ø                                                                                                    |       |                | Scheduled | Worked | Employee Submitted | Shift       | Clocks    |               |             | Time Code Summary                     | Hour Type Summary             |
| Þ   | Ο      | ~ <b>P</b>                                                                                                    |       | 10/28/2019 Mon |           | 08:00  | 0                  | OFF         | +         | 08:00a 12:00p | 1:00p 5:00p | WRK 8:00 , MEAL 1:00                  | REG 8:00                      |
| ►   |        | × 🗭                                                                                                    | ۶     | 10/29/2019 Tue |           | 08:45  |                    | OFF         | +         | 07:45a 12:30p | 1:00p 5:00p | WRK 8:45 , MEAL 0:30                  | REG 8:00, OT1 0:45            |
| ►   |        | ×                                                                                                    | ۶     | 10/30/2019 Wed |           | 09:30  |                    | OFF         | +         | 08:05a 12:45p | 1:14p 5:00p | WRK 8:30 , CAMP 1:00 , SHORT MEAL 0:3 | PREM 1:00, REG 8:00, OT1 0:30 |
| ►   |        | ×                                                                                                    | ۶     | 10/31/2019 Thu |           | 09:30  |                    | OFF         | +         | 08:00a 1:30p  | 2:00p 5:00p | WRK 8:30 , CAMP 1:00 , MEAL 0:30      | PREM 1:00, REG 8:00, OT1 0:30 |
| Þ   | Ο      | ×                                                                                                    | ۶     | 11/01/2019 Fri |           | 04:00  | 0                  | OFF         | +         | 08:00a 12:00p | 5:00p       | WRK 4:00                              | REG 4:00                      |
| ▶   |        | × 🛡                                                                                                    |       | 11/02/2019 Sat |           |        | 0                  | OFF         | +         |               |             |                                       |                               |
| ►   | $\Box$ | <ul> <li>Image: Image: Ima</li></ul> | ۶     | 11/03/2019 Sun |           |        | 0                  | OFF         | +         |               |             |                                       |                               |
| Þ   |        | <ul> <li>Image: Image: Ima</li></ul> |       | 11/04/2019 Mon |           |        | 0                  | OFF         | +         |               |             |                                       |                               |
| Þ   | $\Box$ | <₽                                                                                                    |       | 11/05/2019 Tue |           |        | 0                  | OFF         | +         |               |             |                                       |                               |
| ►   | $\Box$ | <ul> <li>Image: Image: Ima</li></ul> | ۶     | 11/06/2019 Wed |           |        | 0                  | OFF         | +         |               |             |                                       |                               |
| Þ   |        | ~ <b>P</b>                                                                                                    |       | 11/07/2019 Thu |           |        | 0                  | OFF         | +         |               |             |                                       |                               |
| ⊧   | $\Box$ | ~ <b>P</b>                                                                                                    |       | 11/08/2019 Fri |           |        | 0                  | OFF         | +         |               |             |                                       |                               |
| ⊧   | $\Box$ | Image: Image:          |       | 11/09/2019 Sat |           |        | 0                  | OFF         | +         |               |             |                                       |                               |
| Þ   |        | V 🛡                                                                                                    |       | 11/10/2019 Sun |           | 04:00  |                    | OFF         | +         | 08:00a 12:00p |             | WRK 4:00                              | REG 4:00                      |
| Su  | ıbmit  | Sho                                                                                                    | w Edi | ts             |           |        |                    |             |           |               |             |                                       |                               |

If you have narrowed your search criteria to just "Unauthorized" time, your screen should only show the items highlighted in yellow

|     |             |              |       |      |      |                     | L          | 川tif    |                   | IMATE<br>TWARE |         |               |             |          | Opal Tes       | t 🕞   |
|-----|-------------|--------------|-------|------|------|---------------------|------------|---------|-------------------|----------------|---------|---------------|-------------|----------|----------------|-------|
| Lau | nch P       | Pad ⊢        | lom   | epa  | ge   | Messages <b>(o)</b> | My TS      | Daily T | 'S Time Off       | Team           | Pro     | xy My Reports |             |          |                |       |
| Tir | nesh<br>Emj | eet<br>ploye | e: Te | est, | Thu  | rber                |            | ₽Q)     | Load 10           | )/28/2019 -    | 11/10/2 | 019 🕨         |             |          |                |       |
| Þ   | 0           |              | L     | •    |      | Sc                  | heduled Wo | orked E | mployee Submitted | Shift          | Clocks  |               |             | Time Coo | le Summary     |       |
| ►   | 0           | )            | < 4   |      | ۶    | 10/29/2019 Tue      |            | 08:45   |                   | OFF            | +       | 07:45a 12:30p | 1:00p 5:00p | WRK 8:   | 45 , MEAL 0:30 | 1     |
| Þ   |             | )            | < I   |      | ۶    | 10/30/2019 Wed      |            | 09:30   |                   | OFF            | +       | 08:05a 12:45p | 1:14p 5:00p | WRK 8:   | 30 ,CAMP 1:00  | , SHC |
| Þ   |             | )            | C II  |      |      | 10/31/2019 Thu      |            | 09:30   |                   | OFF            | +       | 08:00a 1:30p  | 2:00p 5:00p | WRK 8:   | 30 ,CAMP 1:00  | , MEA |
| Þ   |             | >            | C I   |      |      | 11/01/2019 Fri      |            | 04:00   |                   | OFF            | +       | 08:00a 12:00p | 5:00p       | WRK 4:   | 00             |       |
| s   | ubmit       |              | \$    | Sho  | w Ed | its                 |            |         |                   |                |         |               |             |          |                |       |

7) To view the "Unauthorized" items that need approval, you can either click on the triangle to expand each day or the triangle at the top to expand all days.

|   |        | oyee.        | Test, Th |                | Scheduled | Worked | Employee Submitted | Shift | Clocks |               |             | Time Code Summary                      | Hour Type Summary  |
|---|--------|--------------|----------|----------------|-----------|--------|--------------------|-------|--------|---------------|-------------|----------------------------------------|--------------------|
| Þ | 0      | ~            | •        | 10/28/2019 Mon |           | 08:00  | 0                  | OFF   | +      | 08:00a 12:00p | 1:00p 5:00p | WRK 8:00 , MEAL 1:00                   | REG 8:00           |
|   |        | ×            | <b>P</b> | 10/29/2019 Tue |           | 08:45  | 0                  | OFF   | +      | 07:45a 12:30p | 1:00p 5:00p | WRK 8:45 , MEAL 0:30                   | REG 8:00, OT1 0:45 |
| + |        | ×            | <b>•</b> | 10/30/2019 Wed | I         | 09:30  |                    | OFF   | +      | 08:05a 12:45p | 1:14p 5:00p | WRK 8:30 , CAMP 1:00 , SHORT MEAL 0:30 | PREM 1:00, REG 8:0 |
| Þ |        | ×            | <b>•</b> | 10/31/2019 Thu |           | 09:30  | 0                  | OFF   | +      | 08:00a 1:30p  | 2:00p 5:00p | WRK 8:30 , CAMP 1:00 , MEAL 0:30       | PREM 1:00, REG 8:0 |
| Þ |        | ×            | <b>P</b> | 11/01/2019 Fri |           | 04:00  | 0                  | OFF   | +      | 08:00a 12:00p | 5:00p       | WRK 4:00                               | REG 4:00           |
| Þ | Ο      | ~            | <b>F</b> | 11/02/2019 Sat |           |        | 0                  | OFF   | +      |               |             |                                        |                    |
| Þ |        | ~            | <b>•</b> | 11/03/2019 Sun |           |        | 0                  | OFF   | +      |               |             |                                        |                    |
| Þ | Ο      | ~            | <b>F</b> | 11/04/2019 Mon |           |        | 0                  | OFF   | +      |               |             |                                        |                    |
| Þ | $\Box$ | ~            | <b>F</b> | 11/05/2019 Tue |           |        | 0                  | OFF   | +      |               |             |                                        |                    |
| Þ | $\Box$ | ~            | •        | 11/06/2019 Wed |           |        | 0                  | OFF   | +      |               |             |                                        |                    |
| Þ | $\Box$ | $\checkmark$ | •        | 11/07/2019 Thu |           |        | 0                  | OFF   | +      |               |             |                                        |                    |
| Þ |        | ~            | •        | 11/08/2019 Fri |           |        | 0                  | OFF   | +      |               |             |                                        |                    |
| Þ |        | ~            | •        | 11/09/2019 Sat |           |        | 0                  | OFF   | +      |               |             |                                        |                    |
| Þ |        | $\checkmark$ |          | 11/10/2019 Sun |           | 04:00  |                    | OFF   | +      | 08:00a 12:00p |             | WRK 4:00                               | REG 4:00           |

| 4 | Ο | × 🗭 🛛      | 10/29/2019 Tue    |                | 08:45    |       |      | OFF     | + ( | 07:48 | 5a 12:30p | 1:0   | 0p 5:00p   | •)   | WRK   | 8:48 | 5, MEAL | 0:30 | REG 8:00,           | 0T1 |
|---|---|------------|-------------------|----------------|----------|-------|------|---------|-----|-------|-----------|-------|------------|------|-------|------|---------|------|---------------------|-----|
|   |   | Authorized | Auth By Auth Date | Start Time     | End Time | Hours |      | Time Co | de  |       | Hour Type |       | Job        |      | Unit  |      | Ob      | ject | Team                |     |
|   |   | 🕑 📖        | AUTO              | 7:45a          | 12:30p   | 4:45  | WRK  |         |     | 0     | REG       | 22441 | FQ.        | 602  | 180   |      | 53100   | EQ.  | TEST OPAL 000011253 |     |
|   |   | 🕑 📖        | AUTO              | 12:30p         | 1:00p    | 0:30  | MEAL |         |     | -0    | UNPAID    | 22441 | <b>1</b> 0 | 602  | 180 🗐 |      | 53100   | FQ.  | TEST OPAL 000011253 |     |
|   |   | <b>I</b>   | AUTO              | 1:00p          | 4:15p    | 3:15  | WRK  |         |     | 0     | REG       | 22441 | EQ.        | 602: | 180 🗐 |      | 53100   | EQ.  | TEST OPAL 000011253 |     |
|   |   | 0 💭        | AUTO 11/20/2019   | 4:15p          | 5:00p    | 0:45  | WRK  |         |     | 0     | OT1       | 22441 | F0.        | 602: | 180   |      | 53100   | R,   | TEST OPAL 000011253 |     |
|   |   | Add Work   | Add Premium A     | dditional Info | 1        |       |      |         |     |       |           |       |            |      |       |      |         |      |                     |     |

8) The exceptions or "Unauthorized" time will have an empty checkbox. You will need to check the box on each day that shows in yellow and click "Submit" Submit

In the example below, there are several items needing authorization

- The first day shows 45 minutes of Overtime
- The second day shows a Short lunch (less than 30 minutes) and 30 minutes of Overtime
- The third day shows 30 minutes of Overtime

Show Edits

• The last day is missing a time punch, which is why the day is highlighted in yellow. As a supervisor, you will need to either complete the punch or have your employee complete the punch. After that, you can re-evaluate to see if any exceptions have been triggered.

## Ult**i**Pro<sup>.</sup>

| <b>A</b> O | ø             |                  | Scheduled       | Worked En | ployee \$ | Submitted | Shift | Clocks |            |           |             | Т      |
|------------|---------------|------------------|-----------------|-----------|-----------|-----------|-------|--------|------------|-----------|-------------|--------|
| <b>A</b> O | × 🛡 🖋         | 10/29/2019 Tue   |                 | 08:45     | )         | _         | OFF   | +      | 07:45      | a 12:30p  | 1:00p 5:00p | )      |
|            | Authorized Au | uth By Auth Date | Start Time      | End Time  | Hours     |           | Time  | Code   |            | Hour Type | Job         | Ur     |
|            | 🕑 🔳 🛛 A       | UTO              | 7:45a           | 12:30p    | 4:45      | WRK       |       |        | <b>1</b> 0 | REG       | 22441 📆     | 602180 |
|            | 🕑 📖 🔺         | UTO              | 12:30p          | 1:00p     | 0:30      | MEAL      |       |        | <b>1</b> 0 | UNPAID    | 22441       | 602180 |
|            | 🕑 🛑 🛛 A       | UTO              | 1:00p           | 4:15p     | 3:15      | WRK       |       |        | 5          | REG       | 22441 📆     | 602180 |
|            | O 📕 🛛 A       | UTO 11/20/2019   | 4:15p           | 5:00p     | 0:45      | WRK       |       |        | EQ.        | OT1       | 22441 📆     | 602180 |
|            | Add Work      | Add Premium 🛛 A  | dditional Info  |           |           |           |       |        |            |           |             |        |
| <b>4</b> O | × 🛡 🖋         | 10/30/2019 Wee   | i               | 09:30     | )         |           | OFF   | +      | 08:05      | a 12:45p  | 1:14p 5:00p | ) v    |
|            | Authorized Au | uth By Auth Date | Start Time      | End Time  | Hours     |           | Time  | Code   |            | Hour Type | Job         | U      |
|            | 🕑 📕 🛛 A       | UTO              | 8:00a           | 12:45p    | 4:45      | WRK       |       |        | 5          | REG       | 22441 📆     | 602180 |
|            | O 📕 🛛 A       | UTO 11/20/2019   | 12:45p          | 1:15p     | 0:30      | SHORT N   | IEAL  |        | <b>1</b> 0 | UNPAID    | 22441       | 602180 |
|            | 🕑 🛑 🛛 A       | UTO              | 1:15p           | 4:30p     | 3:15      | WRK       |       |        | 5          | REG       | 22441       | 602180 |
|            | O 📕 🛛 A       | UTO 11/20/2019   | 4:30p           | 5:00p     | 0:30      | WRK       |       |        | EQ.        | OT1       | 22441       | 602180 |
| <b>4</b> O | × • /         | 10/31/2019 Thu   |                 | 09:30     | )         |           | OFF   | +      | 08:00      | a 1:30p)  | 2:00p 5:00p | ) v    |
|            | Authorized Au | uth By Auth Date | Start Time      | End Time  | Hours     |           | Time  | Code   |            | Hour Type | Job         | Ur     |
|            | A 100 A       | UTO              | 8:00a           | 1:30p     | 5:30      | WRK       |       |        | 5          | REG       | 22441 🗔     | 602180 |
|            |               | UTO              | 1:30p           | 2:00p     | 0:30      | MEAL      |       |        | E          | UNPAID    | 22441 🕎     | 602180 |
|            |               | UTO              | 2:00p           | 4:30p     | 2:30      | WRK       |       |        | 5          | REG       | 22441 🔤     | 602180 |
|            |               | UTO 11/20/2019   | 4:30p           | 5:00p     | 0:30      | WRK       |       |        | 5          | OT1       | 22441       | 602180 |
|            | <b>I</b>      |                  |                 |           | 1:00      |           | CAI   | MP     |            | PREM      | 22441       | 602    |
|            | Add Work      | Add Premium 🛛 A  | Additional Info |           |           |           |       |        |            |           |             |        |
| <b>A</b> O | × 🗭 🌶         | 11/01/2019 Fri   |                 | 04:00     | )         |           | OFF   | -(     | 08:00      | a 12:00p  | 5:00p       | ١      |
| . 0        | Authorized Au | uth By Auth Date | Start Time      | End Time  | Hours     |           | Time  | Code   |            | Hour Type |             | U      |
|            |               |                  |                 |           |           |           |       |        | _          |           |             |        |
|            |               | UTO 11/20/2019   | 8:00a           | 12:00p    | 4:00      | WRK       |       |        | EQ.        | REG       | 22441 🛐     | 602180 |

9) Repeat steps 4-8 for each employee who directly reports to you, or for those in which you are acting as a proxy supervisor. At the end of each pay period, your employees should have no yellow highlights on their Timesheets.

\*\*\*NOTE – If you have filtered by "Authorization" and have cleared all Exceptions (or "Unauthorized" time), then you will be presented with the message below. This simply means that no other records need authorization for the criteria you set.

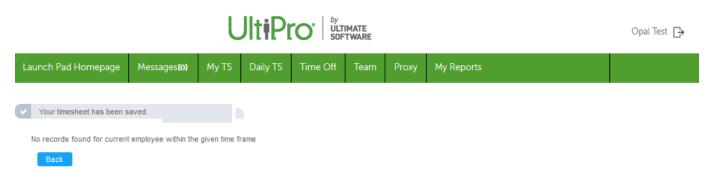

To return, click "Back" to return to the Timesheet Selection screen and you will be presented with your last search criteria

| Employee          |                                                                                                   |
|-------------------|---------------------------------------------------------------------------------------------------|
| Team              | ALL ALL                                                                                           |
| Include Sub Teams | 0                                                                                                 |
| Pay Group         |                                                                                                   |
| Calculation Group | ALL                                                                                               |
| Shift             |                                                                                                   |
| Dates             | Date Selection     Start Date     End Date       Current Pay Period     11/20/2019     11/20/2019 |
| Authorization     | Unauthorized V                                                                                    |
| Order By          | Employee Last Name                                                                                |
| Load              |                                                                                                   |

## **Timesheet Selection**